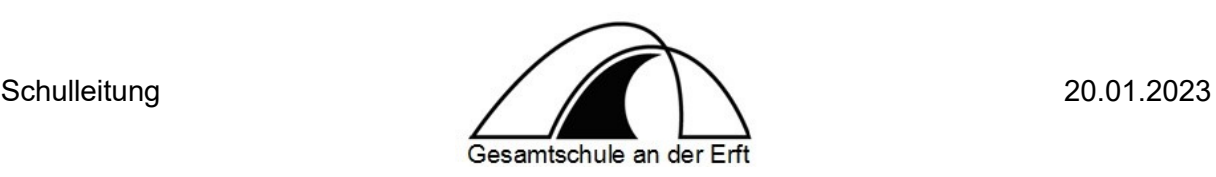

# **FAQs – 1:1-Ausstattung der Schüler:innen mit iPads**

# **Welche iPads und welches Zubehör werden ausgeliefert?**

*Bei den Geräten handelt es sich um iPads der 9. Generation mit einem Gerätespeicher von 64 GB. Diese werden in einer blauen, robusten Schutzhülle ausgeliefert. Zusätzlich erhalten die Schüler:innen laut Leihvertrag ein Ladekabel mit Netzstecker sowie eine gedruckte Kurzanleitung. Nicht inbegriffen ist ein digitaler Stift oder eine Tastatur. Auf die Ausstattung der Geräte, die Inhalte des Leihvertrags sowie den Zeitpunkt der Auslieferung hatten weder die Gesamtschule an der Erft noch die anderen Neusser Schulen Einfluss.*

- **Werden digitale Stifte für den Einsatz im Unterricht vorausgesetzt?** *Wie bereits in den letzten Elternbriefen erklärt, empfehlen wir dringend die Anschaffung eines Stiftes.*
- **Lassen sich private Apple IDs auf den Leihgeräten nutzen?**

*Nein, ein Zugriff auf eine bereits vorhandene Apple-ID, den App-Store oder die iCloud ist von den Leihgeräten nicht möglich. Die Geräte werden mit einem Mobile Device Management (MDM) fernverwaltet, auf das als Schulträger die Stadt Neuss und der IT-Dienstleister ITK Rheinland und auf schulischer Ebene die Lehrkräfte Zugriff haben. Andere Dienstleister oder Dritte haben keinen Zugriff. Fernverwaltung bedeutet vordergründig, dass per Befehl bestimmte Einschränkungen für die Nutzung des Geräts aufgespielt wurden.*

- **Was ist die "ITK-Rheinland"? Können die Mitarbeiter:innen der ITK-Rheinland direkt über das iPad Kontakt zu den einzelnen Schüler:innen aufnehmen?** *Die ITK Rheinland ist das kommunale Rechenzentrum, welches im Namen der Stadt Neuss die iPads verwaltet. Im Rahmen der Fernverwaltung ist es technisch zwar grundsätzlich möglich, im Bedarfsfall auf das Gerät zuzugreifen (z.B: grobe Ortung oder Sperrung im Verlustfall – beides wird deutlich sichtbar auf dem Gerät angezeigt), die Fernverwaltung erlaubt aber weder den Zugriff auf Daten, die sich auf dem Gerät befinden, noch eine Kontaktaufnahme von außen.*
- **Wird im Zusammenhang mit der Fernverwaltung auch der Standort des Gerätes ermittelt?**

*Im Falle einer Verlustmeldung ist es möglich, eine grobe Ortung durchzuführen. Dieser Vorgang wird mit einem deutlich sichtbaren Hinweis auf dem Gerät angezeigt.*

- **Wie kann man das Gerät auf die Werkseinstellungen zurücksetzen, persönliche Daten löschen oder Passwörter deaktivieren?** *Eine Zurücksetzung erfolgt über die Einstellungen. Im Bedarfsfall kann auch das IT - Team der Schule behilflich sein.*
- **Welche Apps befinden sich auf den Leihgeräten und werden im Unterrichtsalltag genutzt?**

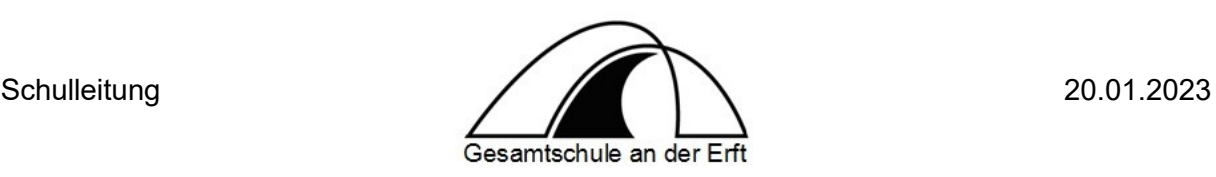

*Die Ausstattung der iPads mit Apps wurde innerhalb des Medienteams abgestimmt und wird in regelmäßigen Abständen nach pädagogischen Maßstäben ergänzt. Es handelt sich dabei immer um datenschutzkonforme, unterrichtsrelevante Lern- und Arbeitsapps. Das Aufspielen eigener Apps ist nicht möglich.*

#### **Ist das Einwählen in das private WLAN-Netzwerk möglich?**

*Ja, das ist möglich. Wählen Sie dazu in den Einstellungen den Bereich "WLAN". Suchen Sie unter "Andere Netzwerke" nach Ihrem Netzwerk und konfigurieren Sie das Gerät gemäß Ihrer privaten Zugangsdaten.*

- **Dürfen weiterhin private digitale Endgeräte im Unterricht genutzt werden?** *Nein, mit der Ausgabe der Leihgeräte, die in das schuleigene WLAN-Netzwerk eingebunden sind, ist die Nutzung privater Geräte und WLAN-Hot-Spots im schulischen Bereich nicht mehr vorgesehen. Über fachspezifische Ausnahmen entscheidet die Lehrkraft. Übergangsregelungen für die Abschlussjahrgänge wurden festgelegt.*
- **Ist es möglich, der Ausleihe und Nutzung der Geräte zu widersprechen?**

*Die schulischen iPads dienen dem zeitgemäßen Unterricht (§3 Schulgesetz NRW). Ein Aufbau und eine Vermittlung von Medienkompetenz, modernen Analysemethoden und der informatorischen Grundbildung ist ein wichtiges Lernziel gymnasialer Bildung. Sie sind nicht verpflichtet, dem Leihvertrag der Stadt Neuss zuzustimmen und damit ein Gerät auszuleihen. Bitte beachten Sie aber, dass mit einem Verzicht auf ein städtisches Leihgerät Ihr Kind in den entsprechenden Unterrichtssequenzen möglicherweise nicht gleichberechtigt wird mitarbeiten können. Die Nutzung privater Geräte ist zukünftig prinzipiell nicht mehr vorgesehen, weil sie den aktuellen Entwicklungsschritt im Bereich des digitalen Lernens beeinträchtigen würde.*

 **Werden die iPads jetzt zum zentralen Medium des Unterrichts und in jeder Stunde eingesetzt?**

*Im Zentrum des Unterrichts stehen weiterhin Kompetenzen und Inhalte. Das iPad ist ein zweifellos mächtiges Werkzeug bzw. Medium, aber eben nur ein weiteres neben anderen. Die schulischen iPads dienen dem zeitgemäßen Unterricht (§3 Schulgesetz NRW) und werden zukünftig sicher weiter an Bedeutung gewinnen. Dennoch entscheidet die unterrichtende Lehrkraft (in Abstimmung mit der Fachgruppe und dem Medienkonzept) gemäß ihrer Unterrichtsplanung über den Einsatz der Geräte im Unterricht.*

- **Ist es möglich, die iPads zur digitalen Heftführung zu nutzen?** *Die Schule hat sich entschieden die App GoodNotes zu verwenden. Nach einer Erprobungsphase werden hier genauere Regelungen getroffen.*
- **Welche Regeln gelten für die Nutzung der iPads?** *Eine Nutzungsordnung wurde mit der Aushändigung des Gerätes ausgeteilt und unterschrieben. Unabhängig davon gilt die Schulordnung. Über den Einsatz der Geräte im Unterricht entscheidet aber letztlich die unterrichtende Lehrkraft gemäß ihrer Unterrichtsplanung.*

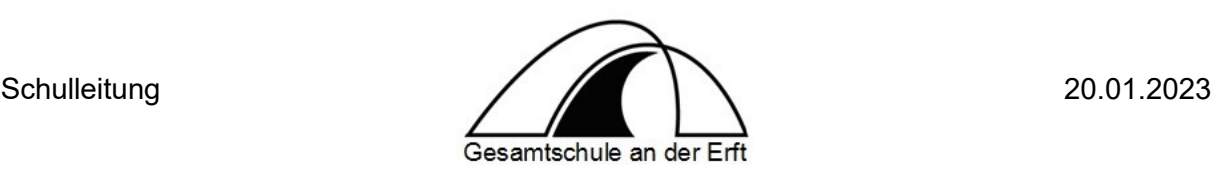

## **Wie wird AirDrop verwendet?**

*Mit dem letzten iPadOS Update 16.2 ist ein dauerhaftes Empfangen für jeden über AirDrop nicht mehr möglich. Es gibt jetzt folgende Einstellungen für AirDrop: AirDrop ausgeschaltet/AirDrop nur für Kontakte/AirDrop 10 Minuten für alle. Da Schüler:innen keine Kontakte am iPad pflegen können, bleibt nur noch der zeitlich begrenzte Zugang, danach schaltet sich AirDrop aus oder auf "nur für Kontakte" zurück. Somit können nicht mehr ungefragt Bilder o.ä. geteilt bzw. empfangen werden.*

# **Werden zukünftig digitale Schulbücher genutzt?**

*Der Umstieg von gedruckten zu digitalen Lehrmitteln, die auf den iPads verfügbar sind, wird sicherlich durch die 1:1-Ausstattung begünstigt. Stand heute gibt es jedoch nur wenige digitale Schulbuchangebote, die einen Mehrwert gegenüber den gedruckten Büchern versprechen. Auch aufgrund der begrenzten Speicherkapazität der iPads und des noch nicht zur Verfügung stehenden Cloud-Speichers planen wir z.Zt. keine diesbezüglichen Anschaffungen oder Kaufempfehlungen.*

 **Haben die Schüler:innen auch die Möglichkeit, die Geräte außerhalb des Unterrichts für Schul- und Lernaufgaben zu nutzen, z.B. in Freistunden?** *Ja, das ist grundsätzlich möglich.* 

## **Besteht die Möglichkeit, die iPads in der Schule zu laden?**

*Nein, diese Möglichkeit besteht nicht. Bitte achten Sie gemeinsam mit Ihrem Kind darauf, dass es das Gerät stets vollständig aufgeladen in die Schule mitnimmt.*

 **Besteht die Möglichkeit, städtische iPads in der Schule grundsätzlich oder tagesaktuell auszuleihen?**

*In der Regel besteht diese Möglichkeit nicht. Jedem Kind wird ein städtisches iPad als persönliche Dauerleihgabe bereitgestellt, das für den Unterricht bedarfsgerecht mitgebracht werden soll.*

- **Sind die Leihgeräte versichert?** *Informationen zum eingeschränkten Versicherungsschutz finden Sie im Leihvertrag der Stadt Neuss. Wir empfehlen eine geeignete Haftpflichtversicherung*
- **Wie wird mit den iPads während der Sportstunden verfahren?** *Auch im Sportunterricht werden die Geräte sicher aufbewahrt.*

## **Können Dateien in einer Cloud gespeichert werden?**

*Die Nutzung der iCloud ist nicht möglich. In naher Zukunft wird die Stadt Neuss eine eigene Cloud anbieten, die den strengen Vorgaben des schulischen Datenschutzes entspricht (ITaS-Cloud). Dateien können bis dahin per E-Mail, Air-Drop oder Moodle ausgetauscht und gesichert werden.*

 **Sind die Geräte mit einem Jugendschutzfilter ausgestattet?** *Im Rahmen der Fernverwaltung befinden sich sowohl auf den Geräten selbst als auch im schulischen W-LAN-Netzwerk Jugendschutzfilter.*

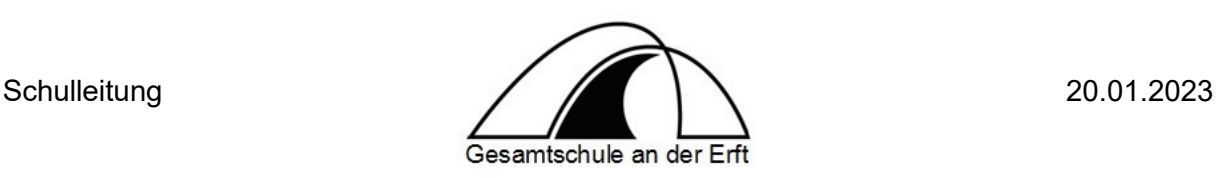

- **Besteht die Möglichkeit, als Eltern Bildschirmzeiten einzurichten, damit das iPad z.B. in den Abendstunden nicht genutzt werden kann?** *Ja, das ist möglich.*
- **Kann mein Kind persönliche Einstellungen am iPad vornehmen?** *Die iPads werden zentral von der ITK verwaltet. Ihr Kind kann nur eingeschränkt Konfigurationsänderungen vornehmen, keine Apps aufspielen oder löschen und auch z.B. das Hintergrundbild nicht ändern.*
- **Darf mein Kind das Äußere des iPads verändern, z.B. eine eigene Schutzhülle anbringen?**

*Grundsätzlich handelt es sich bei den iPads um Leihgeräte, die als solche jederzeit, z.B. bei vorzeitiger Rückgabe, in ihren Ursprungszustand zurückgeführt werden müssen. Dauerhafte Veränderungen des Äußeren, z.B. Bemalungen oder Beklebungen, sollten entsprechend vermieden werden. Auch vom Anbringen einer eigenen Hülle raten wir ab, denn laut Leihvertrag erlischt der Versicherungsschutz, wenn im Falle einer Beschädigung das Gerät in einer anderen als der mitgelieferten Hülle vorliegen sollte. Das Aufbringen einer Display-Schutzfolie hingegen könnte sinnvoll sein.*

#### **Sind die Geräte an sich werbefrei?**

*Ja, aber in einzelnen Apps/Anwendugen kann unter Umständen Werbung angezeigt werden*

## **An wen wende ich mich, wenn ich technische Hilfe im Umgang mit den Geräten benötige?**

*Im Unterrichtsalltag werden sich die meisten Fragen mithilfe der Unterstützung von Schüler:innen und Lehrkräften unkompliziert lösen lassen. Zukünftig sollen auch ausgewählte Schüler:innen als Technikscouts benannt werden und Ansprechpartner:innen sein. Bei größeren oder länger andauernden Schwierigkeiten können sich die Klassenleitungen zur Hilfe an unser IT-Team wenden.*